# **Auf einen Blick**

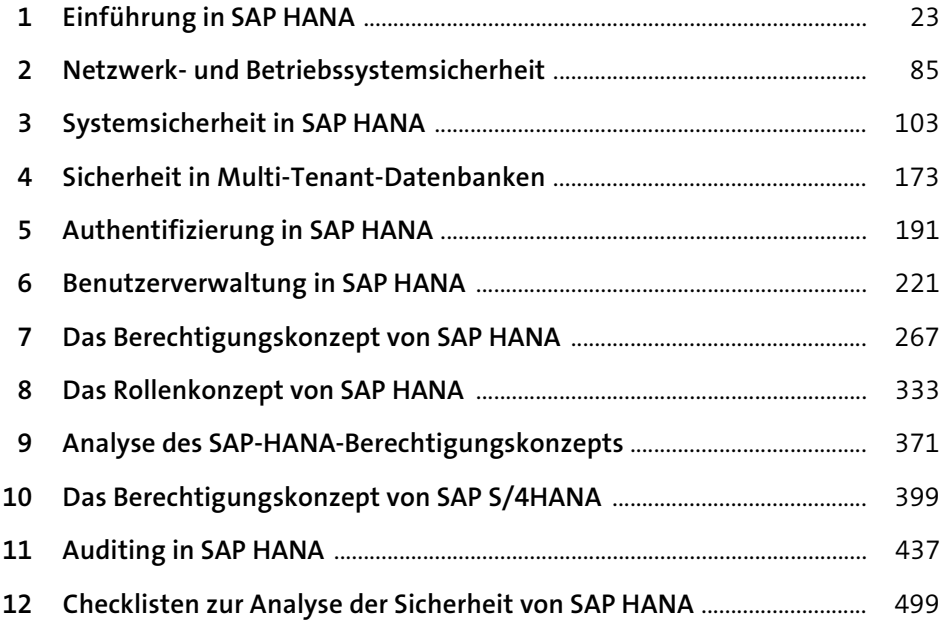

# Inhalt

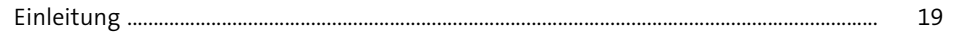

#### Einführung in SAP HANA  $\mathbf{1}$

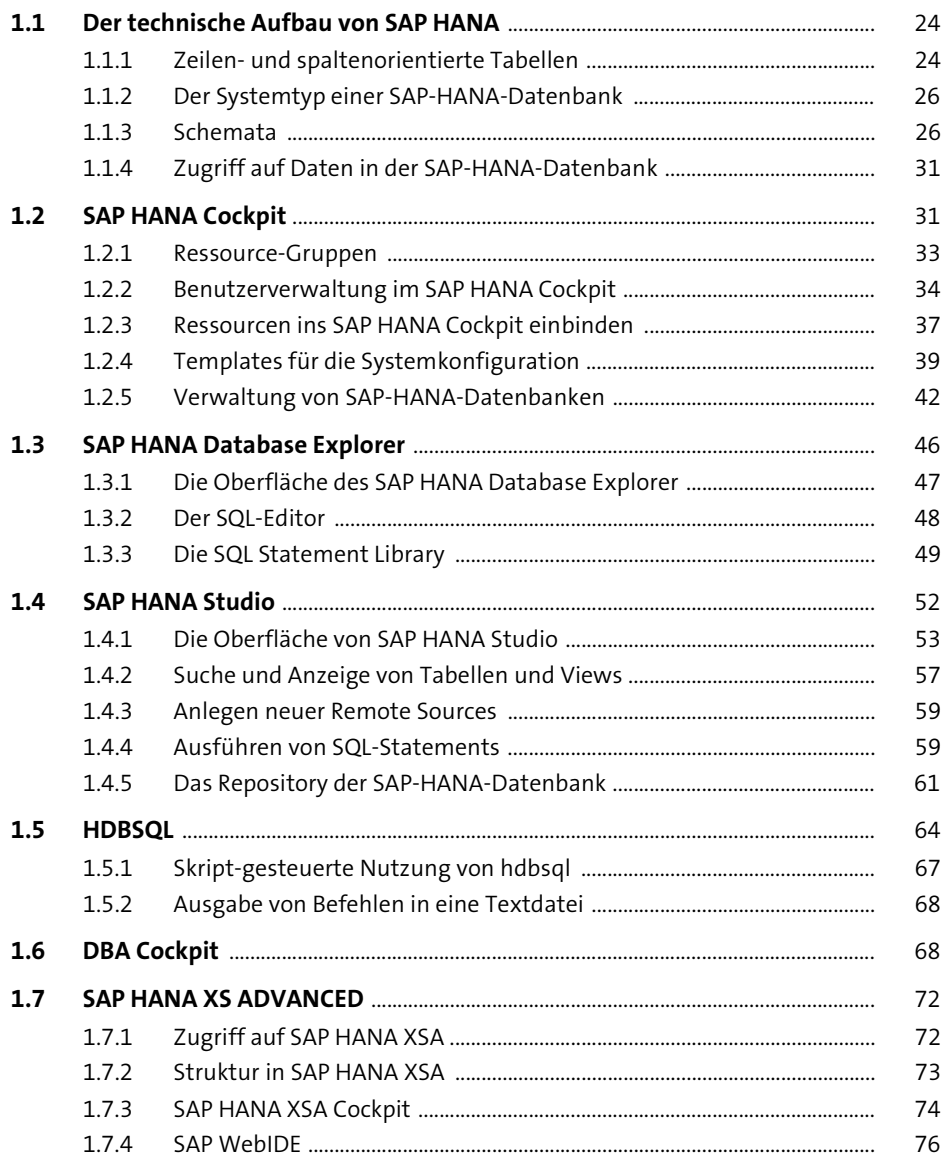

 $\frac{23}{2}$ 

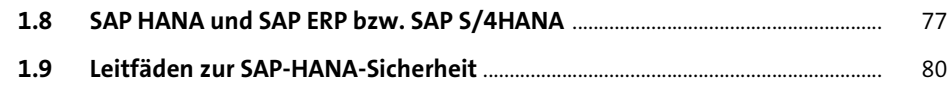

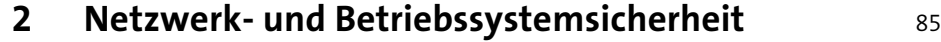

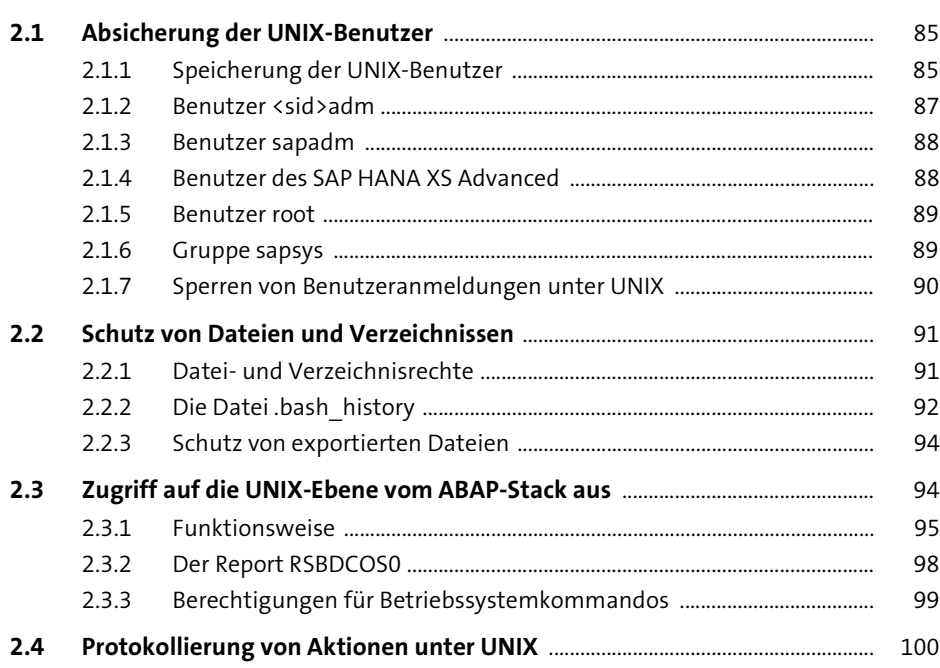

## **3** Systemsicherheit in SAP HANA 103

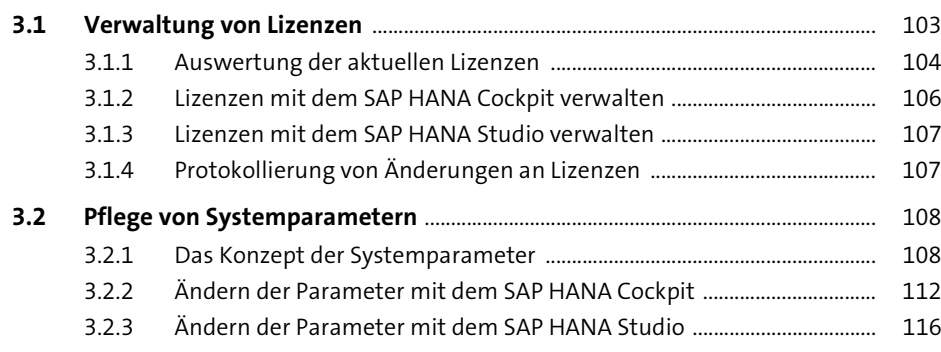

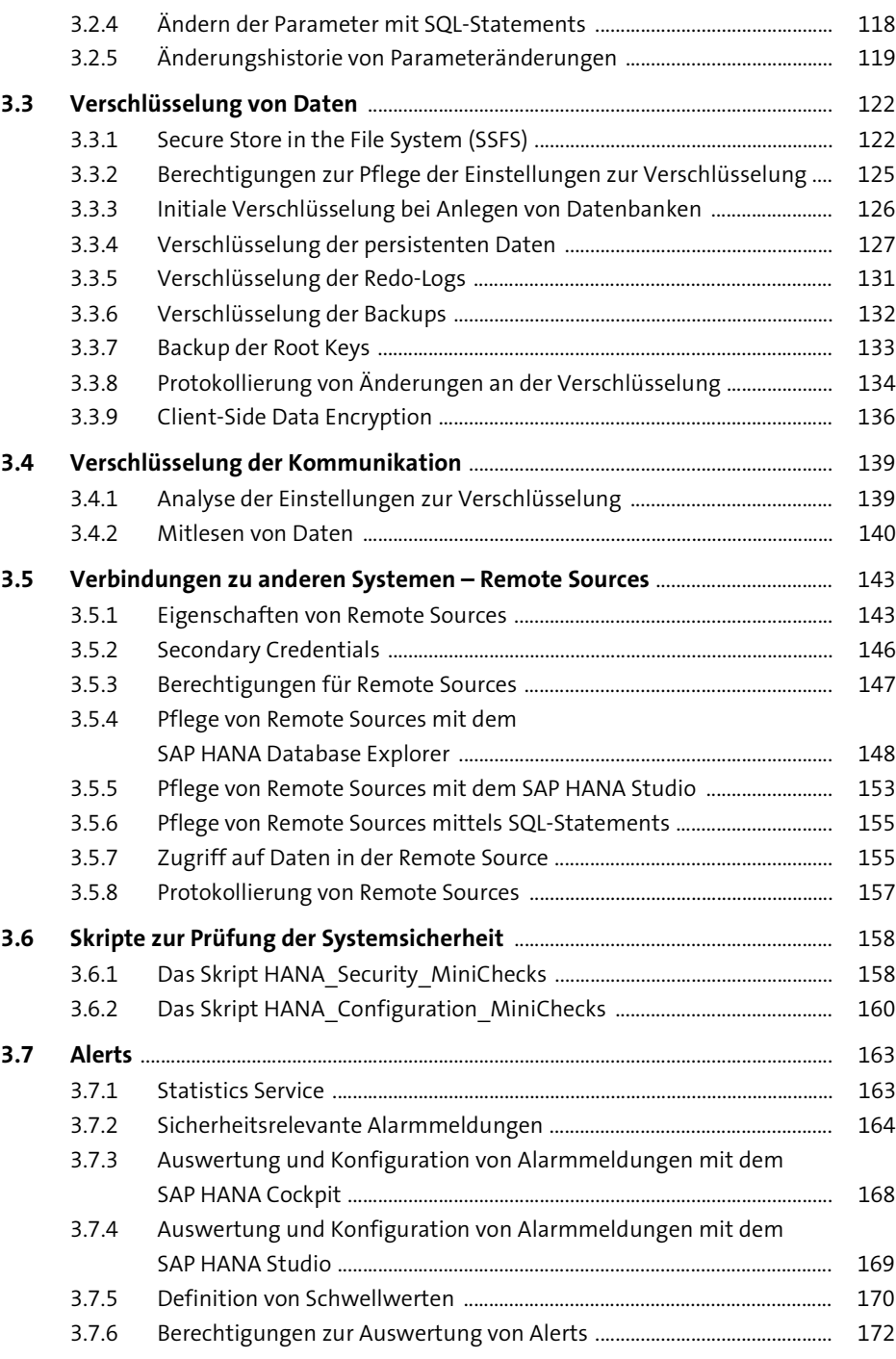

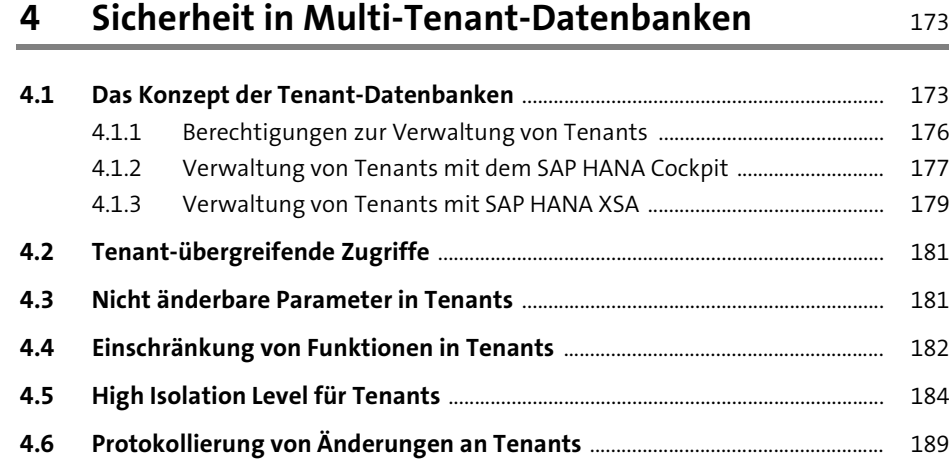

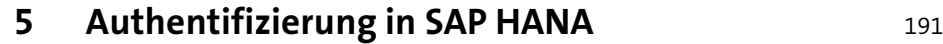

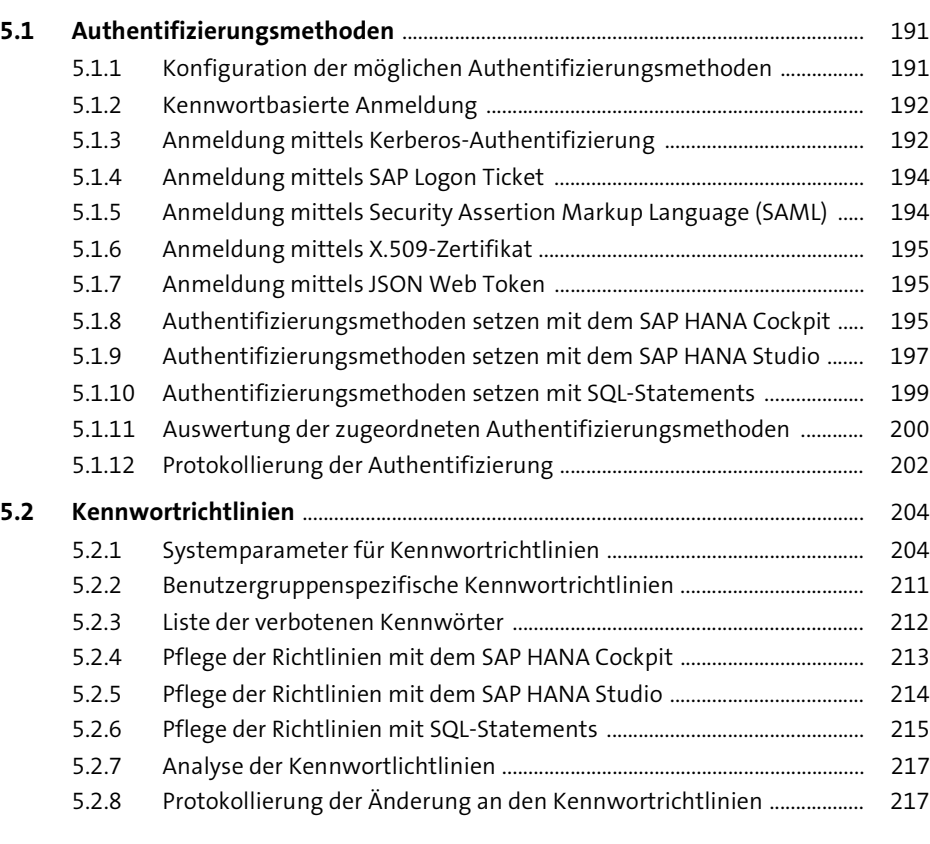

#### **6 Benutzerverwaltung in SAP HANA** 221

#### **6.1 Der Benutzerstammsatz** ................................................................................................... 221 6.1.1 Eigenschaften eines Benutzerstammsatzes ............................................... 222

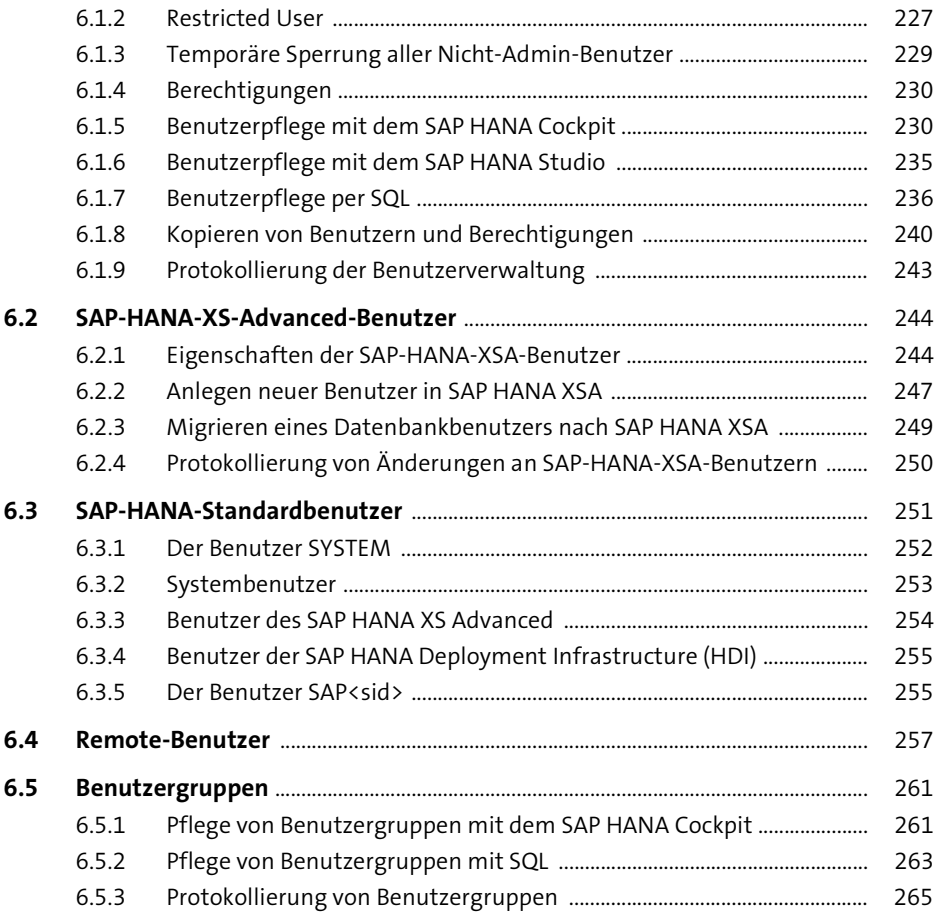

#### **7 Das Berechtigungskonzept von SAP HANA** 267

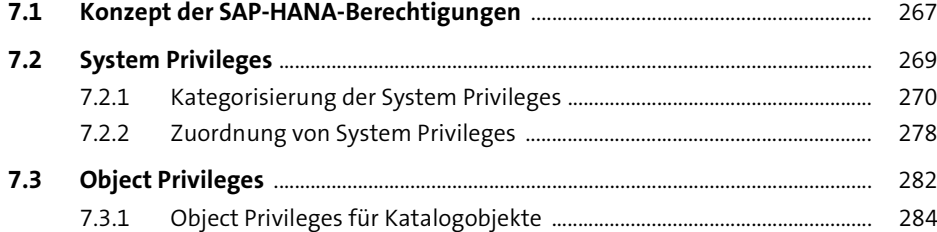

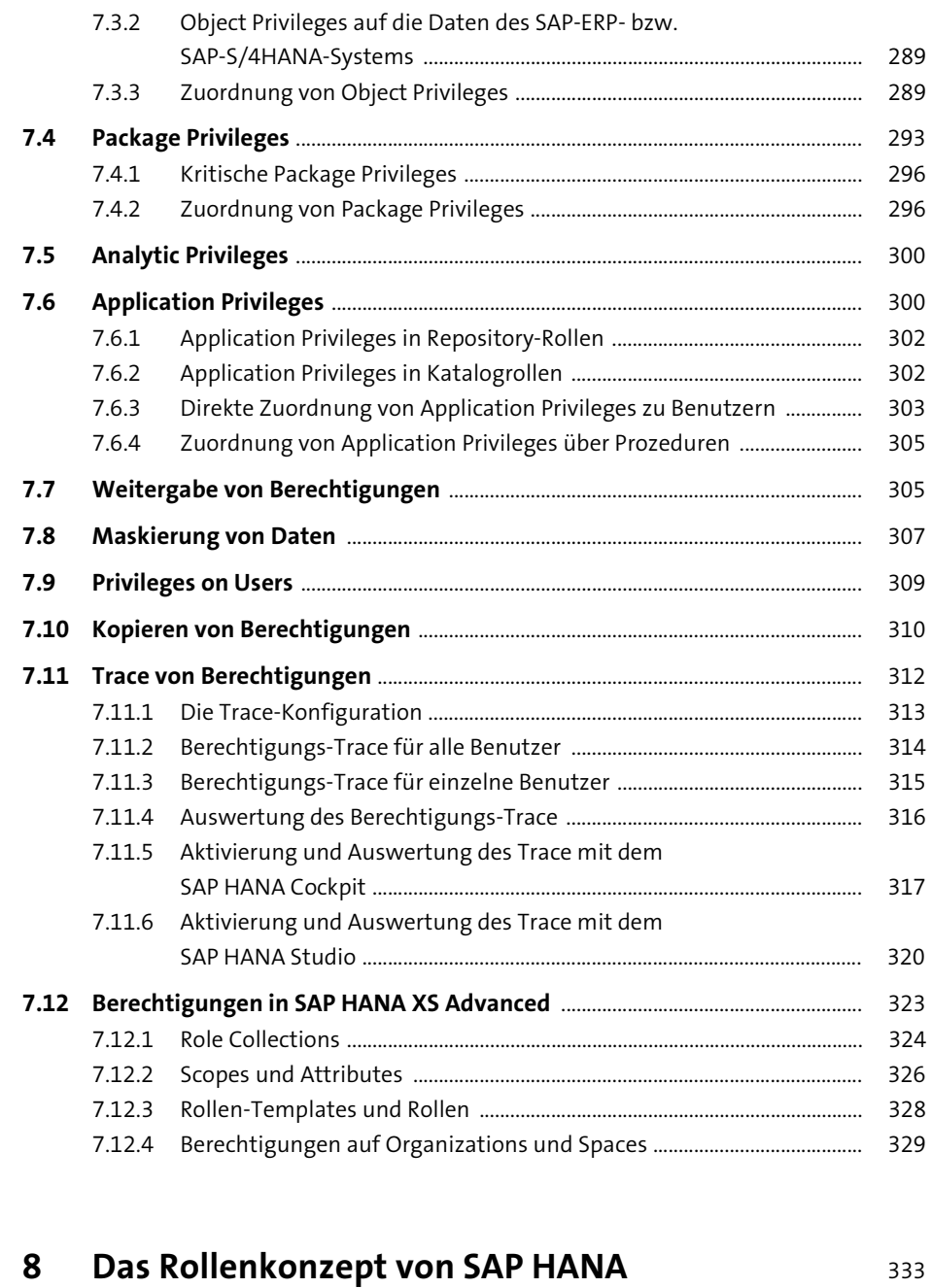

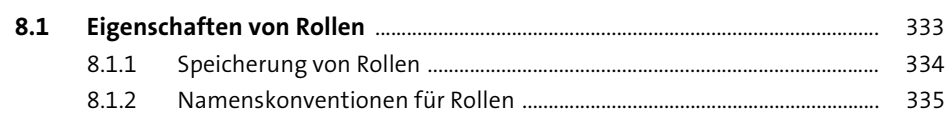

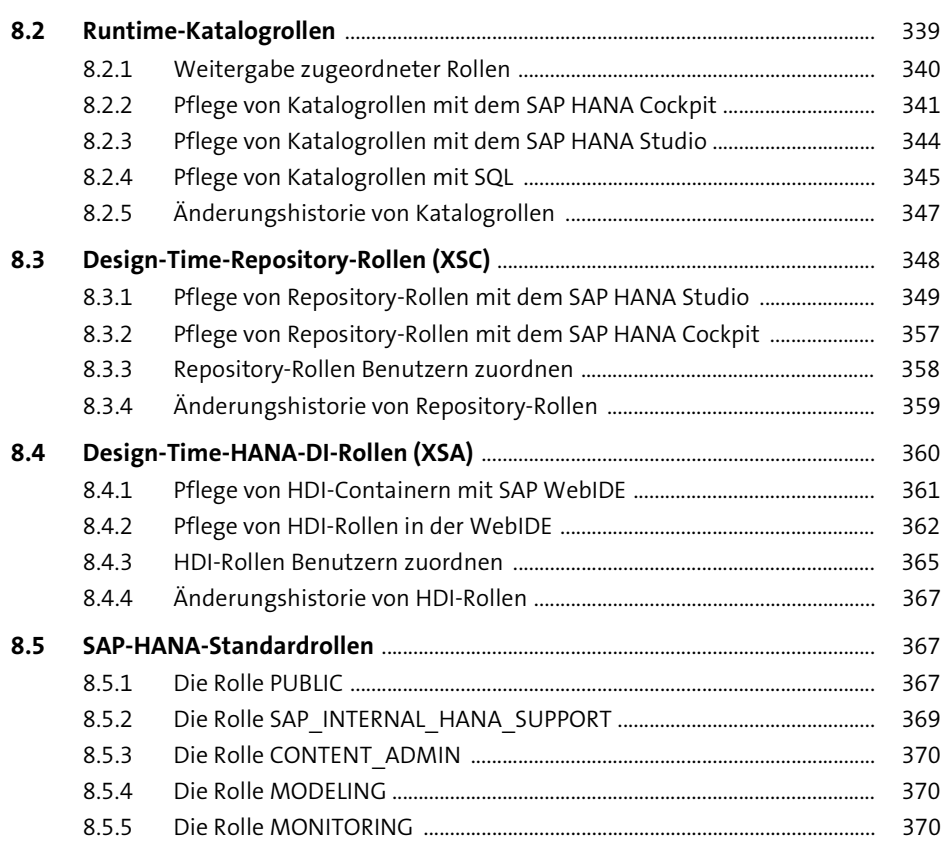

### **9 Analyse des SAP-HANA-Berechtigungskonzepts** <sup>371</sup>

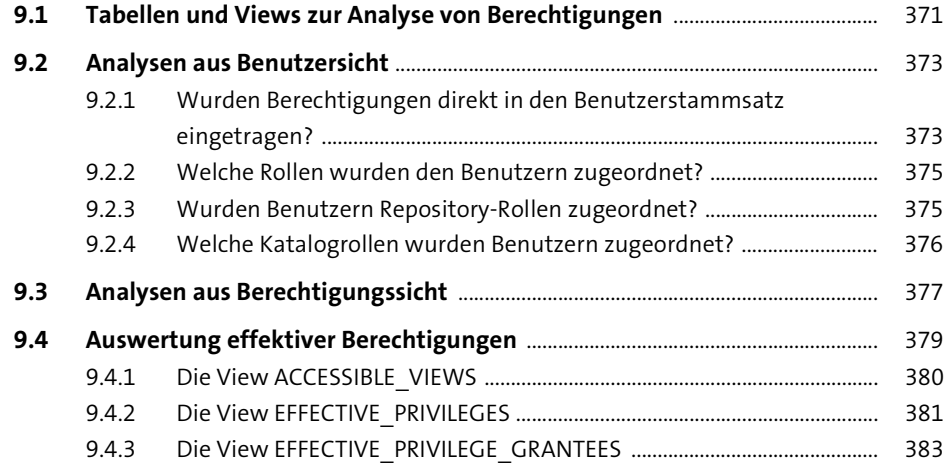

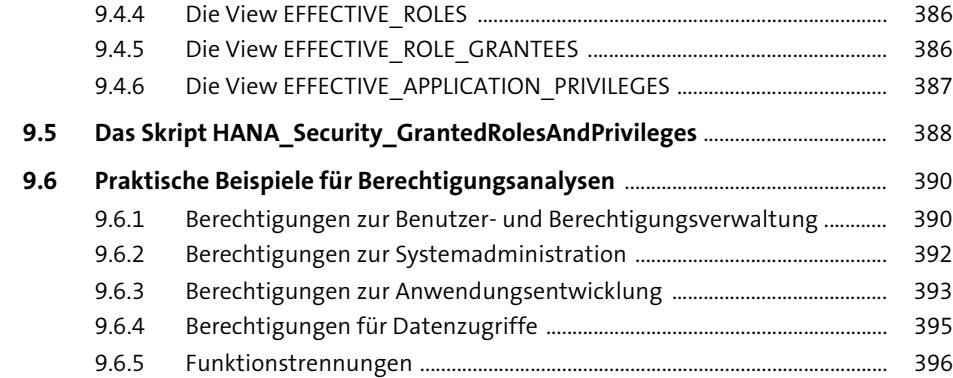

### 10 Das Berechtigungskonzept von SAP S/4HANA 399

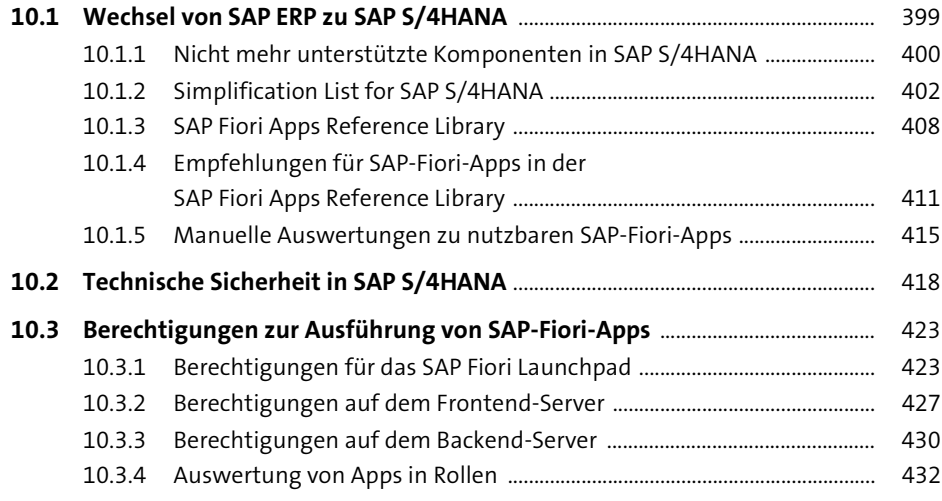

#### **11 Auditing in SAP HANA** 437

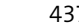

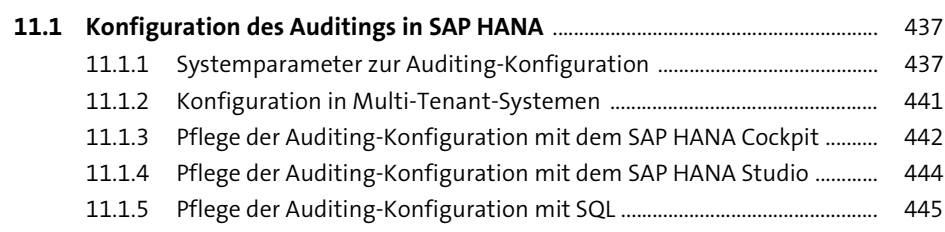

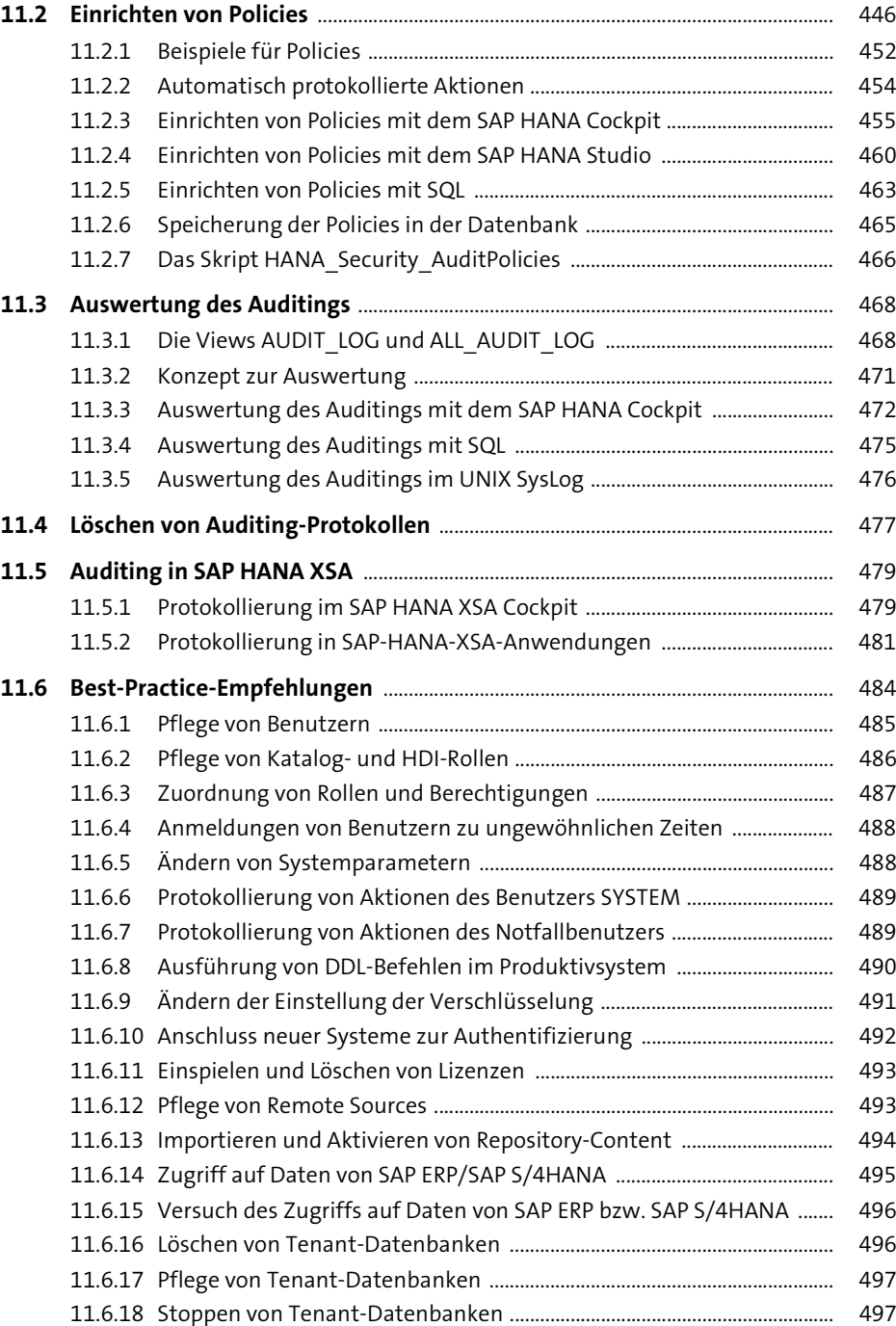

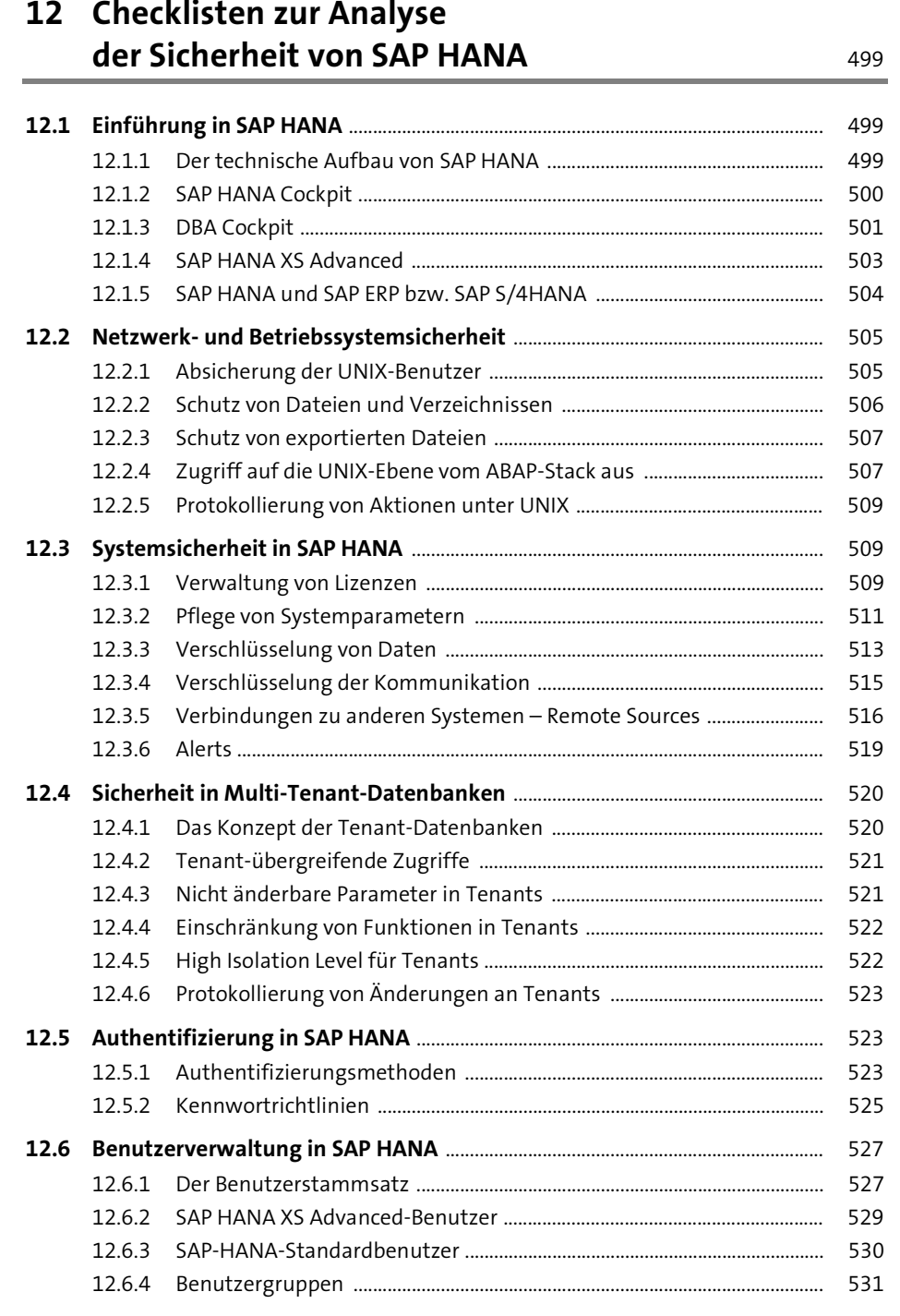

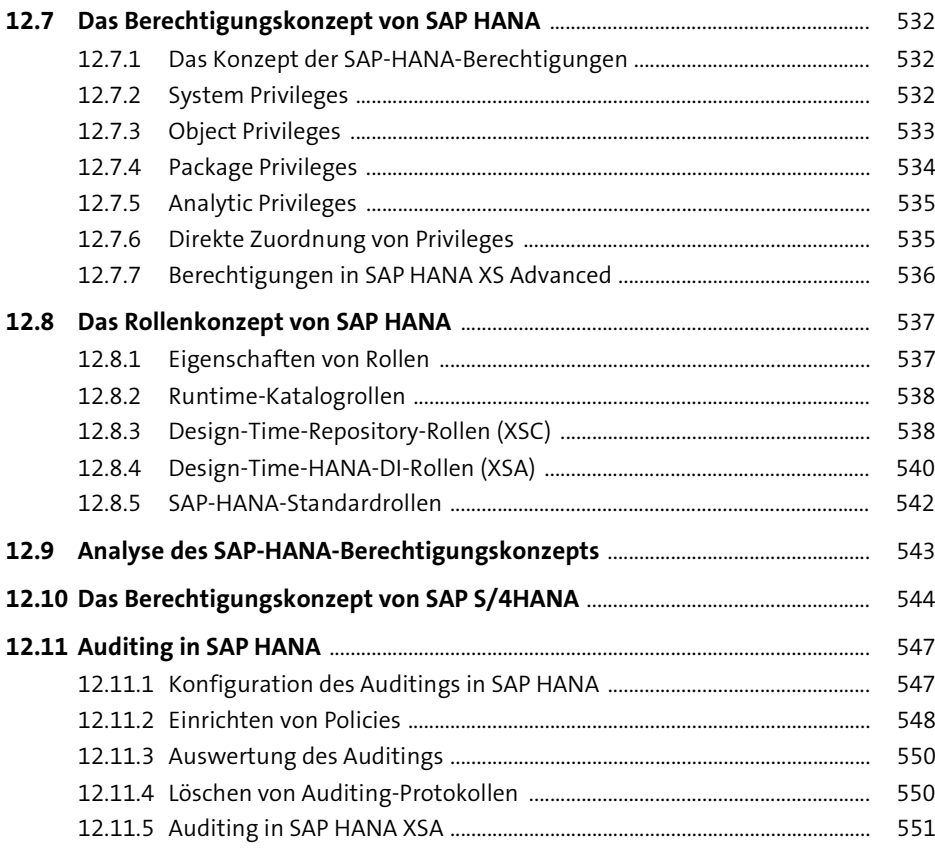

## **Anhang** 553

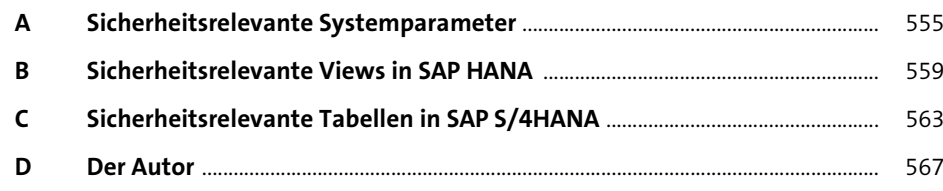

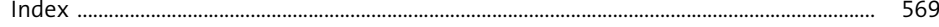